# ANTIFASCHISTISCHE & FEMINISTISCHE AKTIONSTAGE

ZUM GEDENKORT EHEMALIGES KZ UCKERMARK ONLINE & VOR ORT!

## August 2020 Digitale Aktionstage 3.-9.8. Führungen vor Ort: 13.-15.8.

Arlywork of the State

Mit freundlicher Unterstützung von der Hannchen Mehrzweck Stiftung, Stiftung Umverteilen!, Autonomen Feministischen Referat Oldenburg, AStA Potsdam

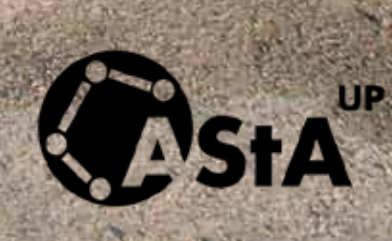

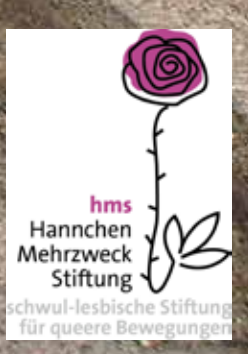

#### **Die Initiative für einen Gedenkort ehemaliges KZ**

**Uckermark e.V.** arbeitet daran, die Geschichte des ehemaligen Jugendkonzentrationslagers zu erforschen, Kontakt zu Überlebenden und ihren Angehörigen zu suchen und zu erhalten und auf dem Gelände einen würdigen Gedenkort zu gestalten. Ein Teil dieser Arbeit sind jährlich stattfindende Bau- und Begegnungscamps..

#### **Der Ort**

Das weitgehend unbekannte Jugendkonzentrationslager Uckermark wurde 1942 ca. 90 km nördlich von Berlin in unmittelbarer Nähe des Frauenkonzentrationslagers Ravensbrück durch KZ-Gefangene aus Ravensbrück gebaut. Es war das einzige Jugendkonzentrationslager während der Zeit des Nationalsozialismus, das gezielt für die Inhaftierung von Mädchen und jungen Frauen eingerichtet wurde. In der Zeit zwischen 1942 und 1945 wurden 1.200 Frauen und Mädchen im KZ Uckermark interniert und mussten dort unter extrem schlechten Lebensbedingungen Zwangsarbeit leisten. Viele der Mädchen und Frauen wurden als ,asozial' kategorisiert und in das KZ Uckermark gebracht. Im Januar 1945 wurde auf dem teilgeräumten Gelände ein Vernichtungsort für Häftlinge aus dem KZ Ravensbrück und anderen Konzentrationslagern errichtet. Bis April 1945 wurden dort ca. 5.000 Menschen ermordet.

#### **Dieses Jahr...**

...wird das Bau- und Begegnungscamp aufgrund der Corona-Pandemie leider nicht wie geplant über einen längeren Zeitraum stattfinden können. Stattdessen wird es eine digitale Aktionswoche und einige Führungen vor Ort geben. Eingeladen sind alle, die das Gelände kennenlernen wollen und Interesse haben, sich mit der Geschichte des Ortes und antifaschistischer Erinnerungspolitik zu beschäftigen. Der Gedenkort Uckermark ist offen zugänglich. Seit diesem Jahr gibt es eine neue Ausstellung über die Geschichte des Ortes.

#### **Organisatorisches**

- Uhrzeiten und Treffpunkte werden auf unserem Blog bekannt gegeben
- Die Führungen und Rundgänge sind offen für alle Geschlechter und kostenlos. Wir freuen uns aber über Spenden!
- Für Teilnahme an einer Führung bitte vorher anmelden unter bau-begegnungscamp@web.de
- Alle Infos zur Anfahrt unter: http://www.gedenkortkz-uckermark.de/info/kontakt.htm
- Das Gelände ist nur bedingt barrierearm wenn ihr weitere Informationen oder Unterstützung bei der Anreise braucht, meldet euch gern bei uns!

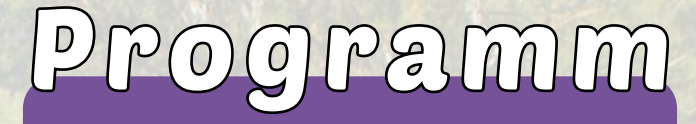

## **3.-9. August 2020: Digitale Aktionswoche**

In dieser Woche werden wir euch auf einem Blog Informationen, Videos, Audiobeiträge, Texte, Portraits etc. zu der Geschichte des ehemaligen KZ Uckermark und der dort Inhaftierten und deren Angehörigen zur Verfügung stellen. Wir werden verschiedene Beiträge posten, die einen täglich wechselnden Schwerpunkt haben, z.B.:

- Vorstellung der Initiative für einen Gedenkort ehemaliges KZ Uckermark e.V.
- Offenes Gedenken
- Die Verfolgung von Personen als sogenannte ,Asoziale' sowie ,Berufsverbrecherinnen und Berufsverbrecher' im Nationalsozialismus und der Kampf um die Anerkennung dieser verfolgten Personen als NS-Opfergruppe
- Klassismus

Hier der Link zum Blog: https://gedenken.noblogs.org/ instagram: @gedenkort\_uckermark

## **13.-15. August 2020 Veranstaltungen vor Ort:**

**13. August:** Führung auf dem Gelände der Mahn- und Gedenkstätte Ravensbrück (angefragt)

**14. August, 16-18 Uhr:** Rundgang der Initiative für einen Gedenkort ehemaliges KZ Uckermark e.V. über das Gelände

**15. August, 14-16 Uhr:** Bauhistorische Führung mit Barbara Schulz über das Gelände des ehemaligen Jugend KZ und späteren Vernichtungsorts Uckermark

**Da es wegen Hygienebestimmungen eine maximale Teilnehmer\*innenzahl gibt, bitte vorher anmelden unter: bau-begegnungscamp@web.de**